# Content Analysis

Lecture 1: Turning text into data 27 April, 2015 Prof. Andrew Eggers

1

# An exciting moment

Content analysis is a broad field. **Our focus:** use of text as data in quantitative social science.

Sense of huge potential right now:

Much of social life occurs in texts (speeches, press releases, fatwas, laws, letters, books; emails, tweets)

Already huge content, but growing faster than anyone can read:

- 10 mins of worldwide email = 1 Library of Congress
- **•** 1 min of YouTube uploads = 300 hours of video

Text generically hard to interpret, but we're making progress (?)

# But let's not get carried away

Social science is full of measurement problems:

- How can I measure the economic output of a country?
- How can I measure how democratic a country is?
- How can I measure someone's partisanship?

In content analysis, we're talking about efforts to solve **measurement problems involving text**.

# Components of measurement

**Conceptualization:** precisely characterizing what it is you are trying to measure

*e.g. "democracy is a system of government in which elites compete for power"*

**Operationalization:** developing specific research procedures that will produce a valid measure of the concept

*e.g. "we call it a democracy if chief exec and legislature elected, more than one party, and at least one past episode of power alternation"* (paraphrasing Alvarez et al 1996)

**Implementation:** executing those procedures *e.g. correspondence with country experts, reports from RAs*

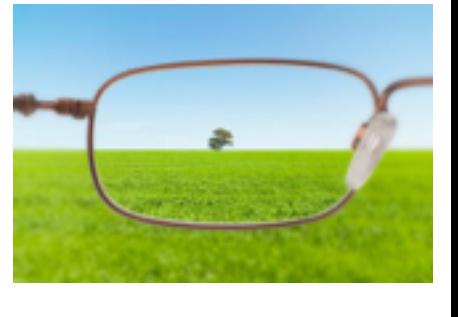

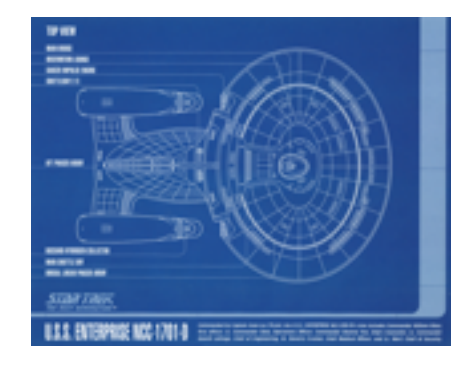

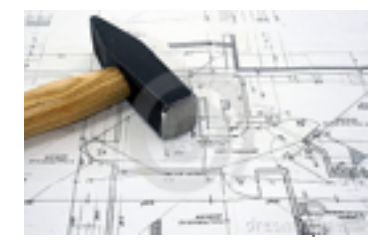

# What's new?

Using text for measurement has become cheaper at the Conceptualization **implementation** stage

- Machine-readable text exponentially proliferating
- Cost of memory and storage exponentially dropping
- Start-up costs for writing code much lower
- Software packages proliferating
	- Easier to collect and organize text
	- Easier to run analysis on text despite huge number of variables, observations

Also, new models/techniques from statistics and machine learning affect the **operationalization** stage

Text being used more widely as source of measures

Text-based measures increasingly built on *counting* rather than *reading*

Statistics used in text-based measures has gotten more sophisticated

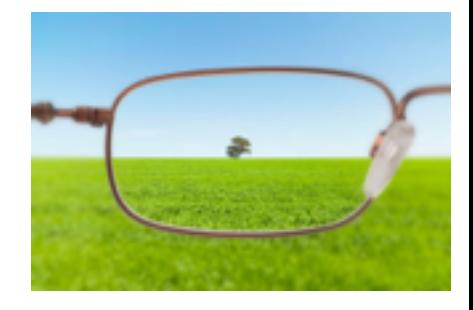

#### **Operationalization**

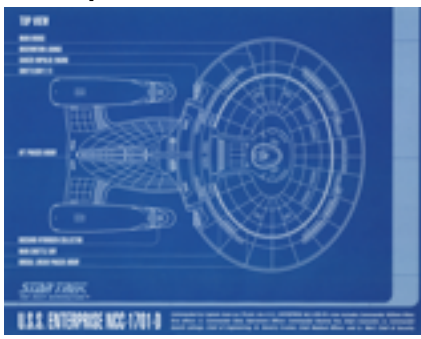

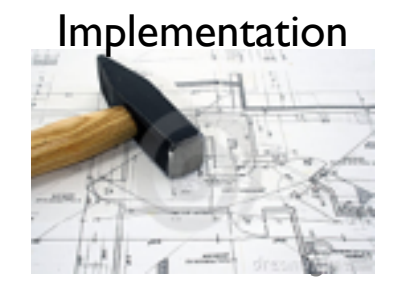

# What's not new?

• Uninteresting concepts produce uninteresting measures, regardless of quality of operationalization and implementation

*(What is new? More boring papers involving text!)*

• Bad research designs produce few insights, regardless of quality of question and measurements

*(Causal inference has not gotten easier — though maybe some covariates can now be measured?)*

- Description *per se* is often very important! *(Not everyone agrees with that, or realizes they do.)*
- Slippage at each stage of measurement process is problematic
	- Do the different words used by Republicans and Democrats reflect different ideologies?
	- What is the text you are analyzing representative of?

#### Conceptualization

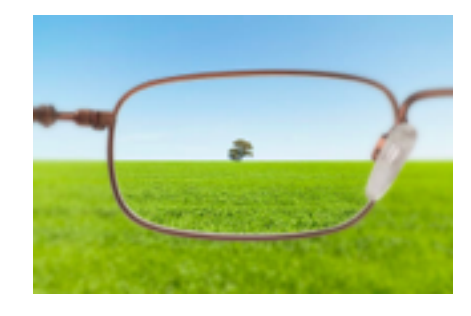

**Operationalization** 

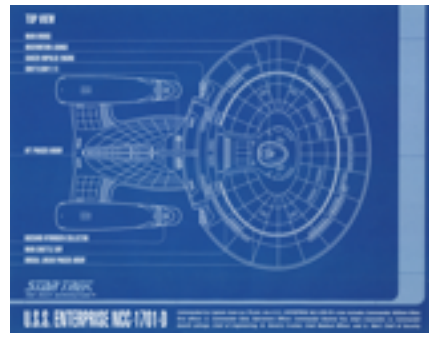

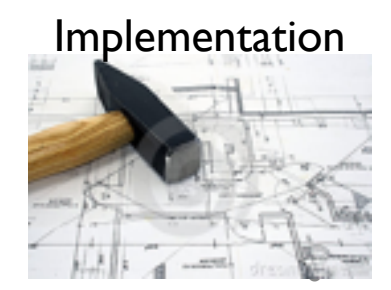

# We want to help you become…

…more literate & critical as **consumers** of research that uses text.

- How confident should I be in a given text-based measure?
- How should these measures be validated?
- What is topic modeling?
- What is text scaling?

…more effective as **users** of text in your own research.

- Is there a way I could use text for my research problem?
- Is there a cheaper way to do what I'm trying to do with text?
- Are there interesting research questions I haven't considered that involve text?

### The continued importance of programming skills

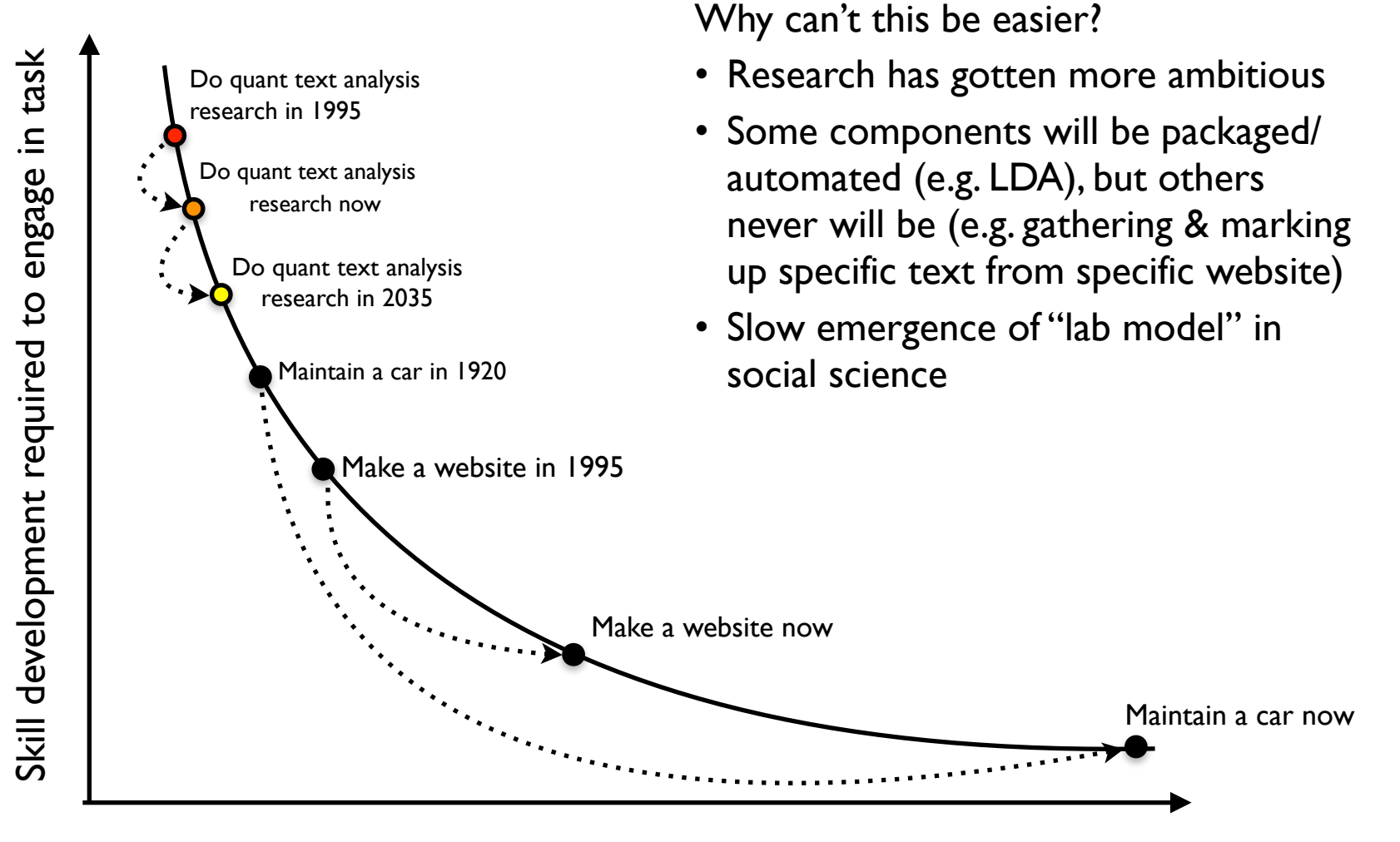

Number of people engaged in task  $\frac{1}{8}$ 

#### Example: Gentzkow et al ("How newspapers became informative and why it mattered", 2006)

Evidence for a rise in unbiased/informative reporting in U.S. media 1850-1950:

- more papers without explicit political affiliations
- in [ancestry.com'](http://ancestry.com)s database of scanned newspaper articles, less use of "honest" & "slander" relative to "January":

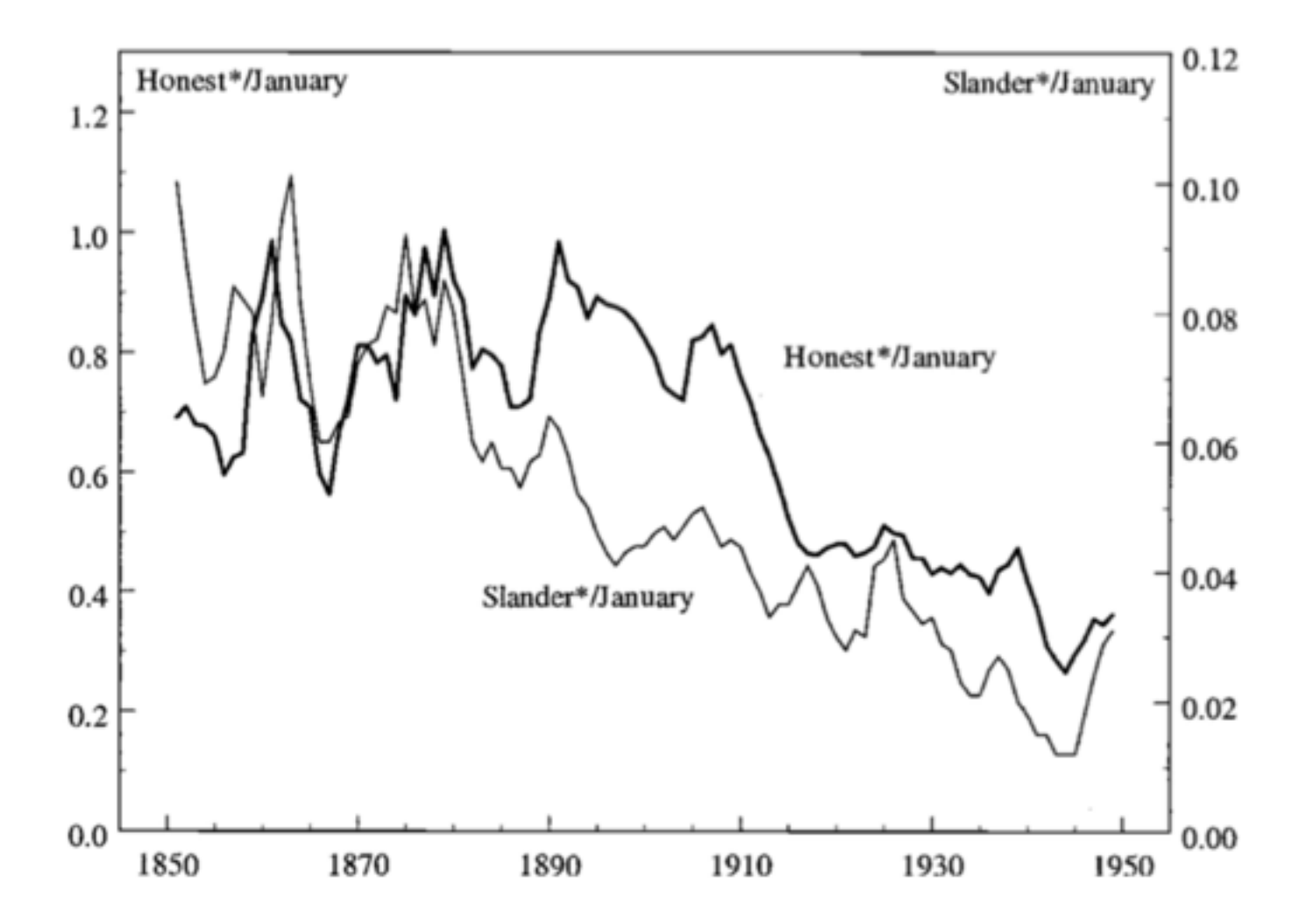

#### Gentzkow et al continued

**Alternative explanation**: general change in use of these words.

*The general usage of charged and emotional words did change in the nineteenth century, but the change preceded that in the political press by about a half century.* (Gentzkow et al, 195)

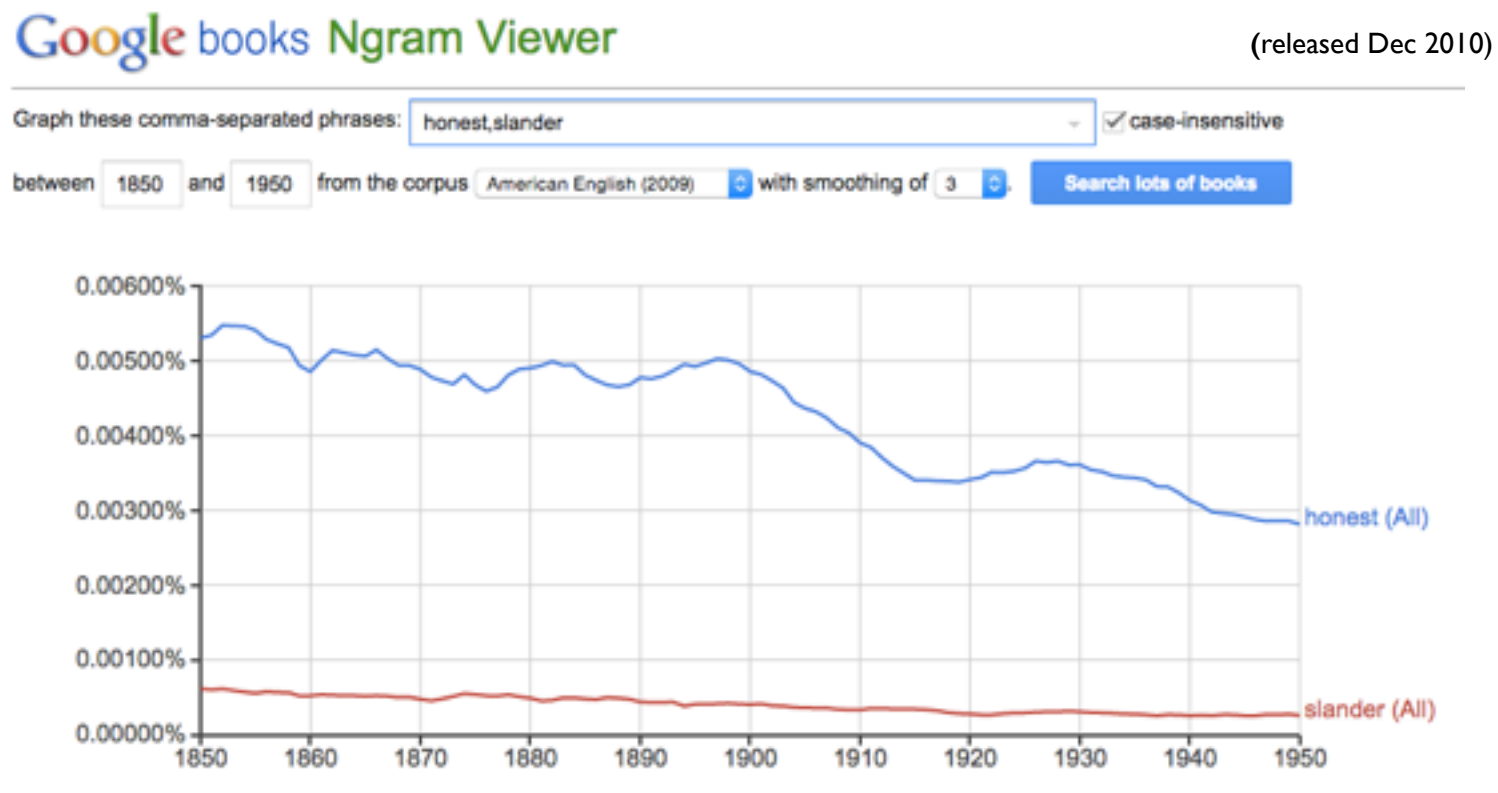

<sup>(</sup>click on line/label for focus, right click to expand/contract wildcards)

### A word about n-grams and the "bag of words"

**n-gram**: continuous sequence of n words

The phrase "continuous sequence of n words" contains the following n-grams:

- **unigrams**: continuous, sequence, of, n, words
- **bigrams**: continuous sequence, sequence of, of n, n words
- **trigrams**: continuous sequence of, sequence of n, of n words

We often convert a text into a **bag of words**: a set of n-gram counts that *maintain word order only within the n-gram*.

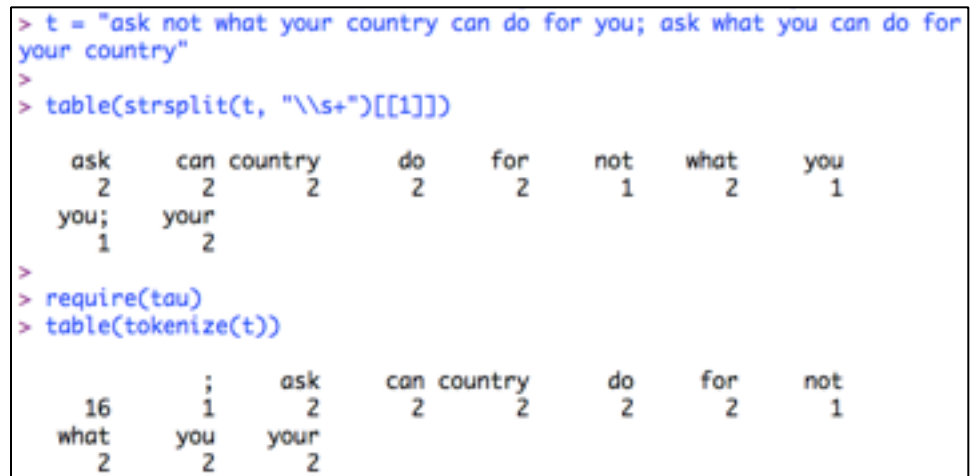

```
bigrams = function(text)word.vec = strsplit(text, "\\s+")[[1]]
  out
      = 60for(i in 1:(length(word.vec) - 1)){
      out = c(out, paste(word.vec[i], word.vec[i+1]))
  out
> table(bigrams(t))
                 ask what
    ask not
                                can do
                                         country can
                                                           do for
    for you;
                 for your
                              not what
                                            what you
                                                        what
    you can
                 you; ask your country
```
### ngramr: an R interface for Google Ngram database

```
> require(ngramr)
> phrases = c("honest", "honesty", "honestly", "slander", "slanderous", "january") # the words we want
to look up
> # download these counts from Google for US and GB corpora -- takes a little while
> us_eng = ngram(phrases, corpus = "eng_us_2012", year_start = 1850, year_end = 1950, smoothing = 3,
case-ins = T> gb_eng = ngram(phrases, corpus = "eng_gb_2012", year_start = 1850, year_end = 1950, smoothing = 3,
case-ins = T\geq> head(us_eng)
Phrases: honest, honesty, honestly, slander, slanderous, january
Case-sentitive: TRUE
Corpuses: eng_us_2012
Smoothing: 3
  Year Phrase Frequency
                           Corpus
1 1850 honest 5.019837e-05 eng_us_2012
2 1851 honest 5.058463e-05 eng_us_2012
3 1852 honest 5.133951e-05 eng_us_2012
4 1853 honest 5.175438e-05 eng_us_2012
5 1854 honest 5.200948e-05 eng_us_2012
6 1855 honest 5.235635e-05 eng_us_2012
> table(us_eng$Phrase)
                                    slander slanderous
    honest
              honesty
                        honestly
                                                           january
       101
                  101
                             101
                                        101
                                                   101
                                                              101
 - 11
```
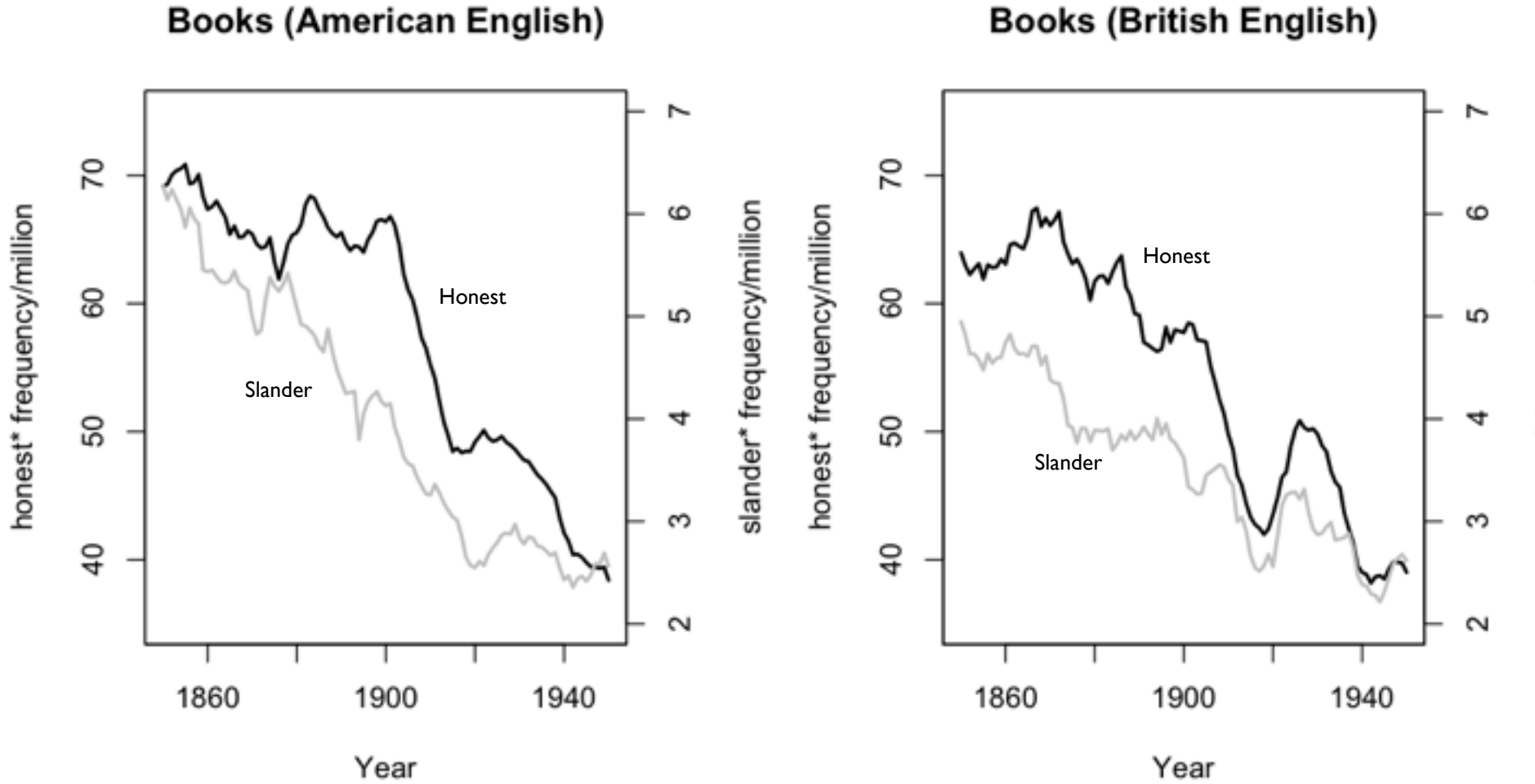

13

slander\* frequency/million

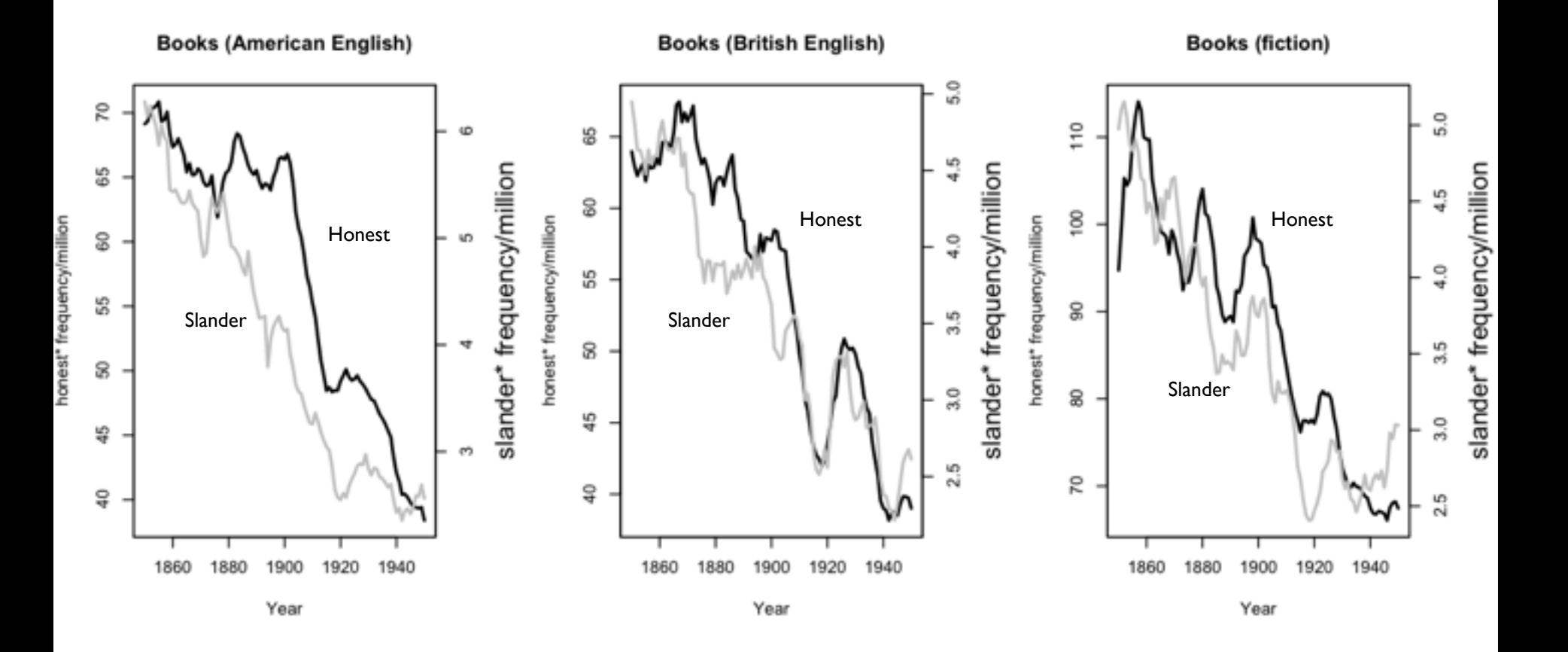

#### **What can Google Ngrams do for you?**

A panel dataset: word frequency in the Google Books corpus by ngram-year…

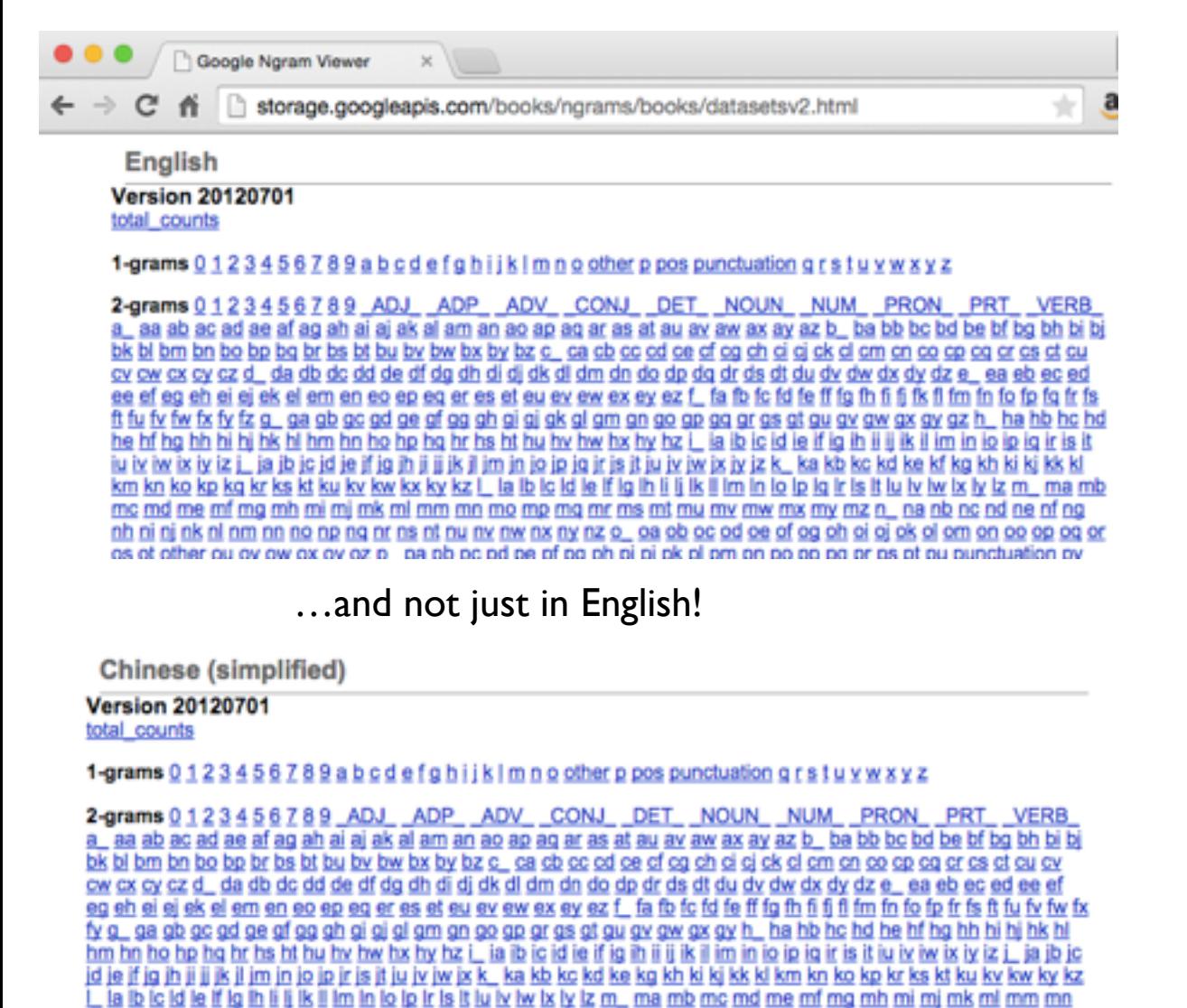

#### But. . .

- Doesn't give you a good research question
- Defines the corpus for you; you may want something narrower
- Handles a huge data processing challenge (scanning, counting) but leaves you with another: "s" unigrams file in English is 2.3G

## What lessons to draw from Gentzkow et al?

- **To admire**: creative and sensible-seeming measure, linked to interesting research question
- **To criticize**: *validity* (and *validation*) of the measure

How do we assess the validity of a new measure?

Tricky problem!

*"We have no valid measures of the informativeness of media, so I propose X."* 

*"Does it work?"* 

*"I don't know, because we have no valid measures of the informativeness of media."* 

### How we validate, with two examples

Basically, we assess whether a measure works for the subset of cases where we know what it should produce, i.e. where we have another valid measure.

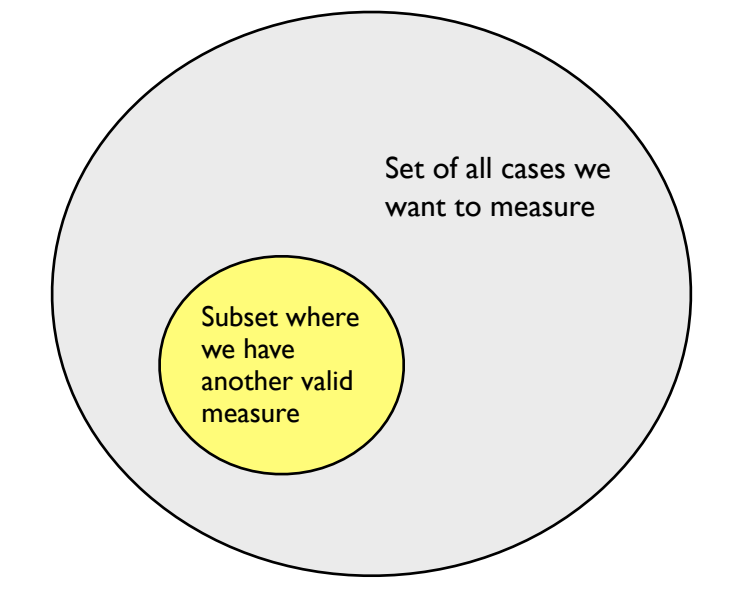

Two examples:

- Measuring implication in 2009 parliamentary expenses scandal with counts of Google News articles (Eggers 2014)
- Measuring political power with mentions in U.S. newspapers (Ban, Fouirnaies, Hall, Snyder 2015)

# Example: Eggers (2014) on expenses scandal

**Research question**: How did local strength of party preference affect degree to which MPs were punished in expenses scandal?

**Measurement problem**: How much was each MP implicated?

#### **Possible measures**:

- Amount of money MP spent
- Amount of money MP was asked to return
- BES survey of voters: "did your MP spend money improperly?"
- Appearance on a list of worst offenders e.g. in the *Telegraph* in May 2009

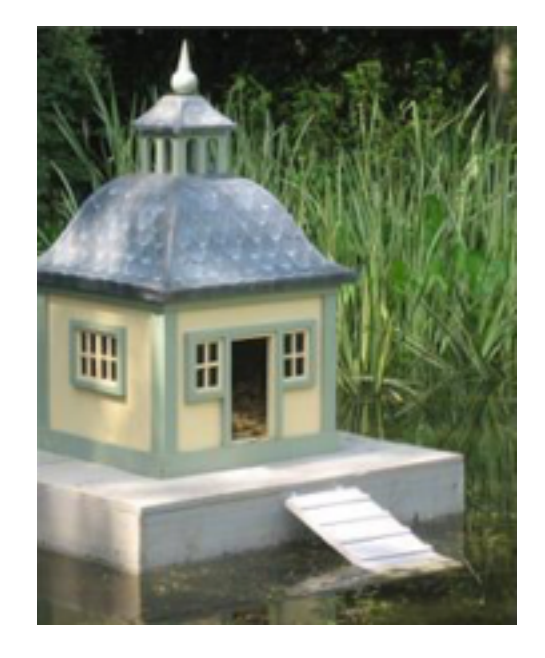

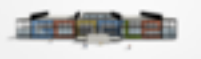

Step 1: count Google News hits for MP's name and constituency between scandal and election

Step 2: count hits for for MP's name and constituency **and the word "expenses"**

Step 3: divide to get implication score

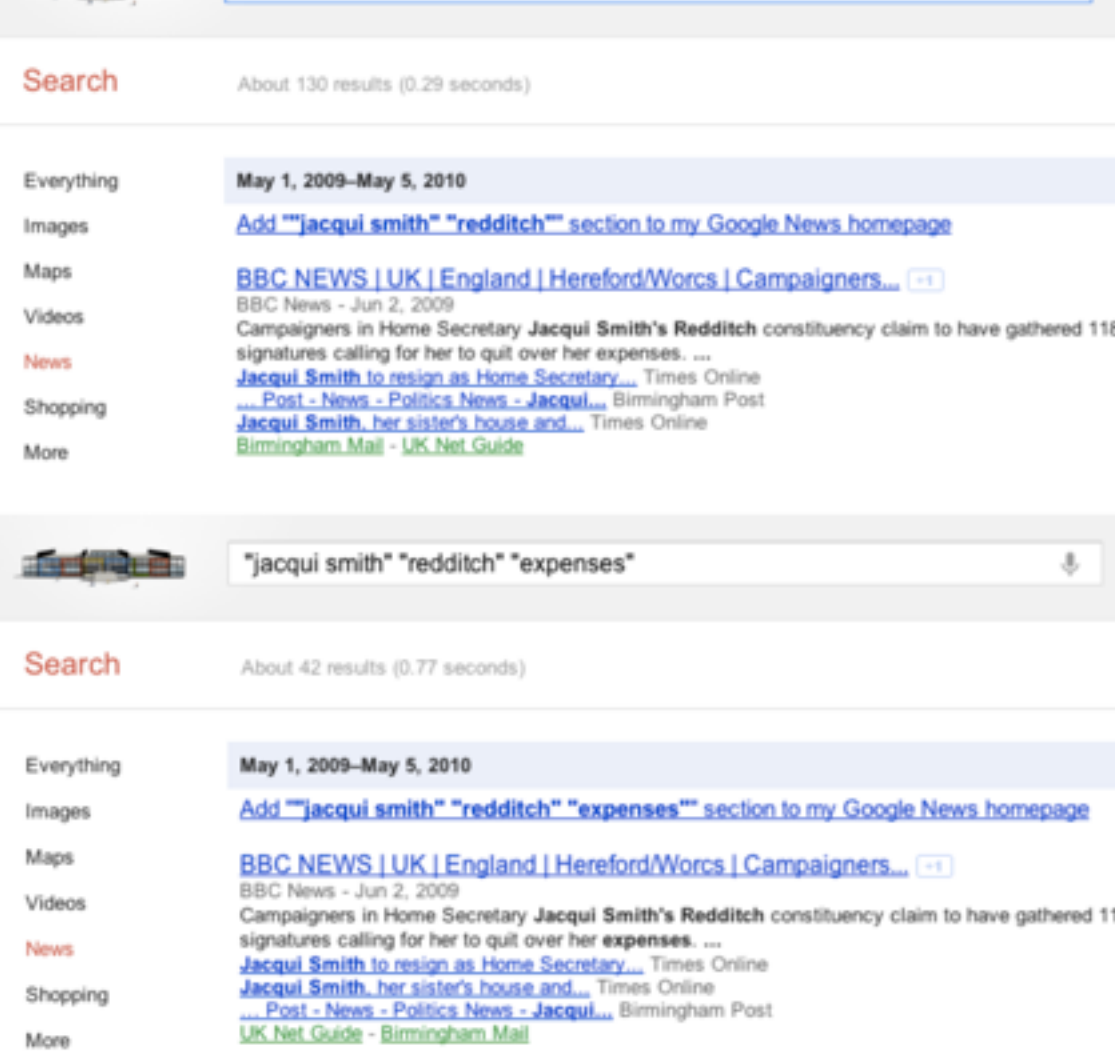

Implication<sub>i</sub> =  $\frac{\text{\#express stories}_i}{\text{\#stories}_i + n_0}$  $# {\rm stories}_i + n_0$ 

### How to validate?

1. Compare with Telegraph's list of "saints" and "sinners"

2. Check list against substantive knowledge

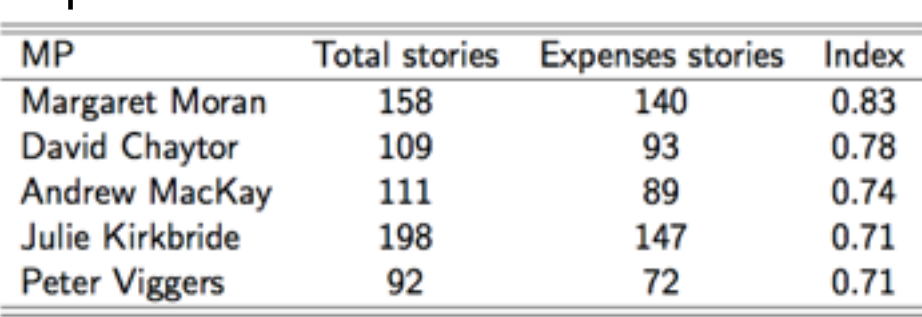

Top 5

(3. Assess correlation with other possible measures)

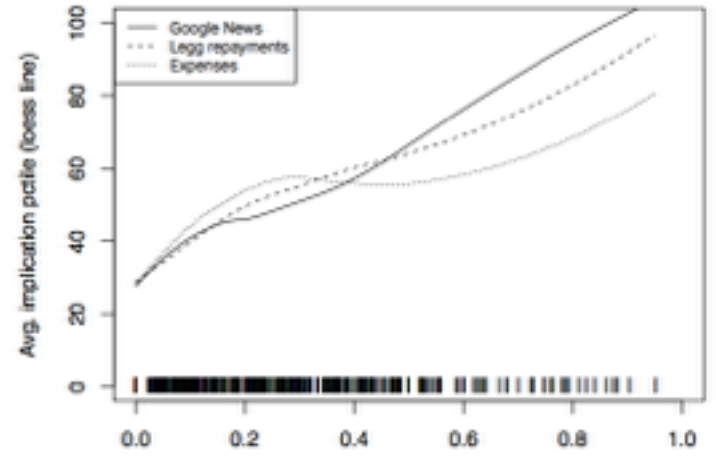

Example: Ban, Fouirnaies, Hall, and Snyder (2015) on political power

**Research question**: Did U.S. Progressive-era reforms weaken state party machines?

**Measurement problem**: How powerful is the state party machine?

#### **Possible measures**:

- Historians' accounts
- Mayhew's measures, which only apply to 1966-1970

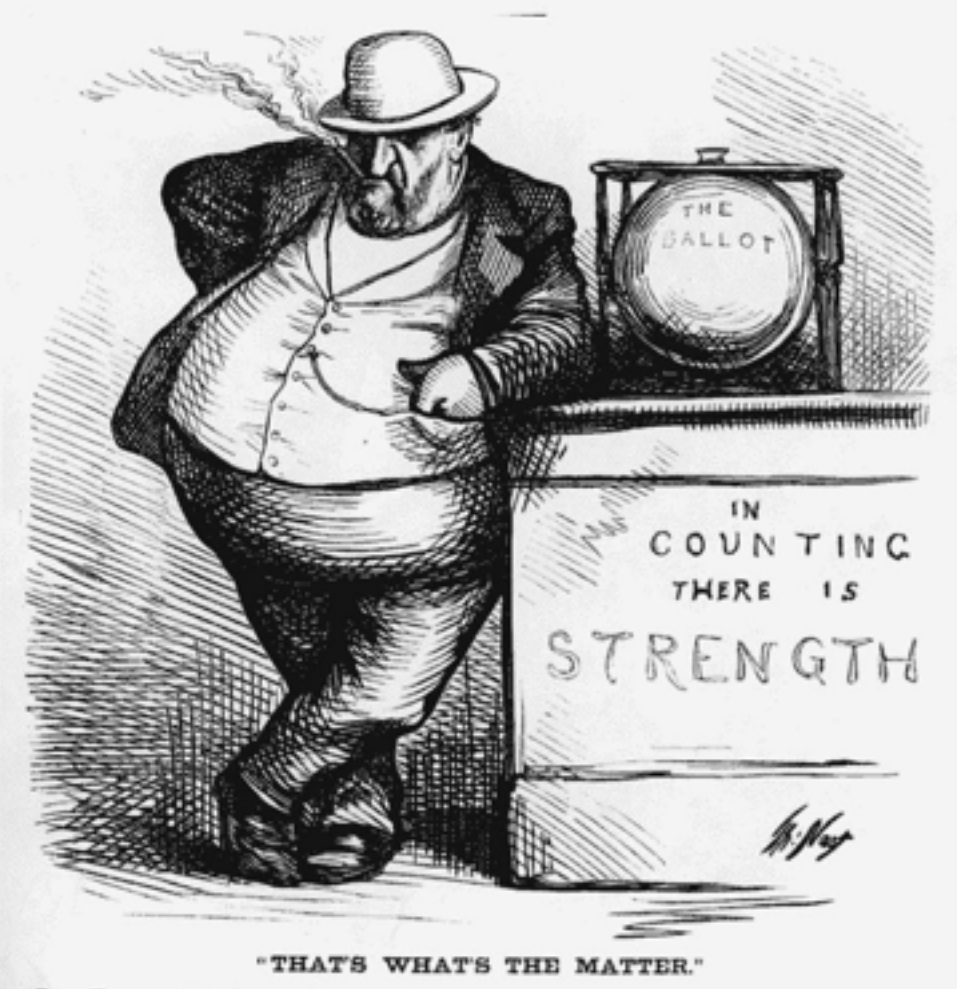

Ban et al (2015): Using newspaper mentions to measure power

Procedure:

- Gather huge newspaper database from online sources
	- 3,000+ newspapers
	- 1877-1977
	- 60+ million pages of text
- Count instances (by state and year) when the word "committee" follows within 5 words of "state", "county", "district", "local" etc **and** "Democratic", "Republican", or "GOP"

1. Do mayor's mentions go down when city shifts power to a city manager?

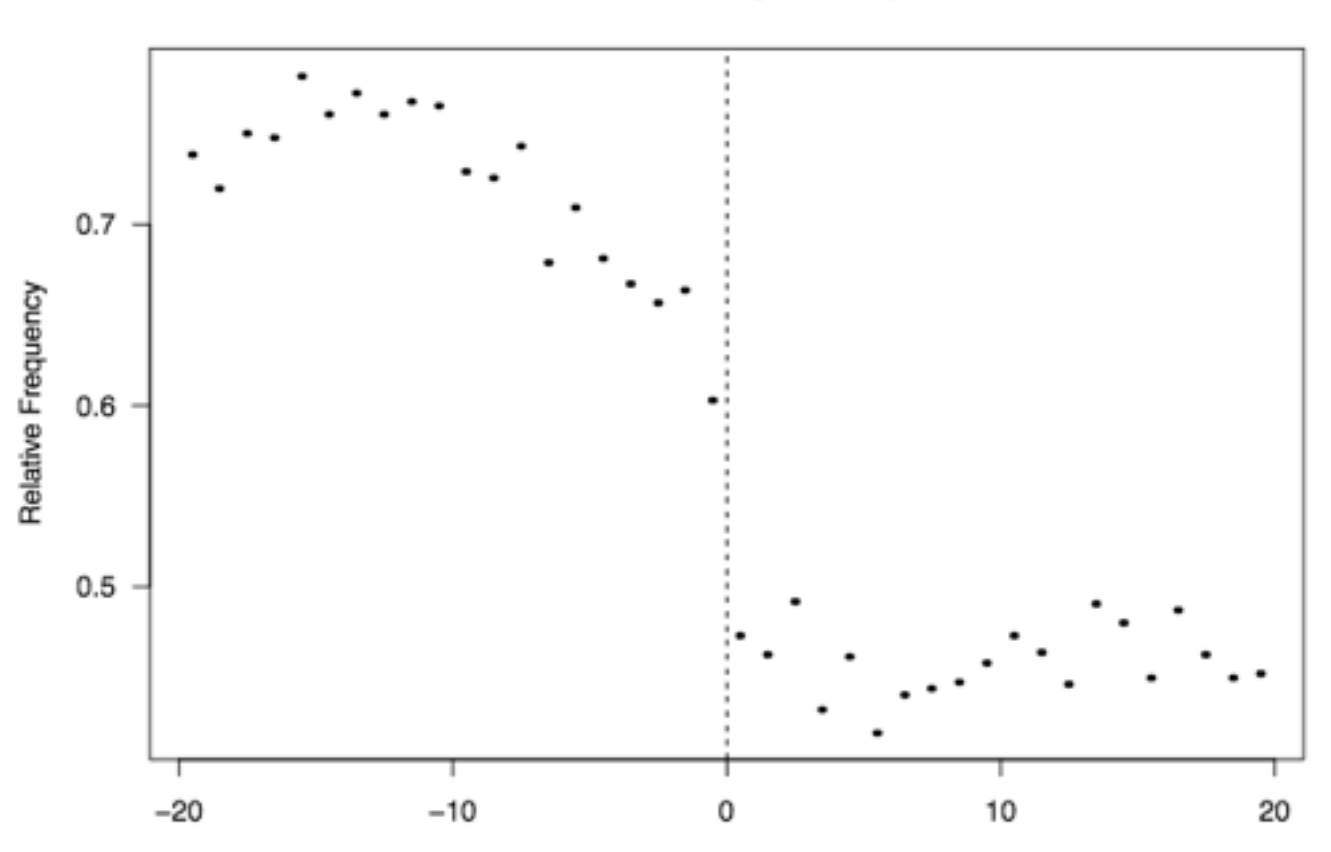

**Relative Coverage of Mayors** 

Years Until Reform

2. Do congressional committees recognized as powerful get mentioned more?

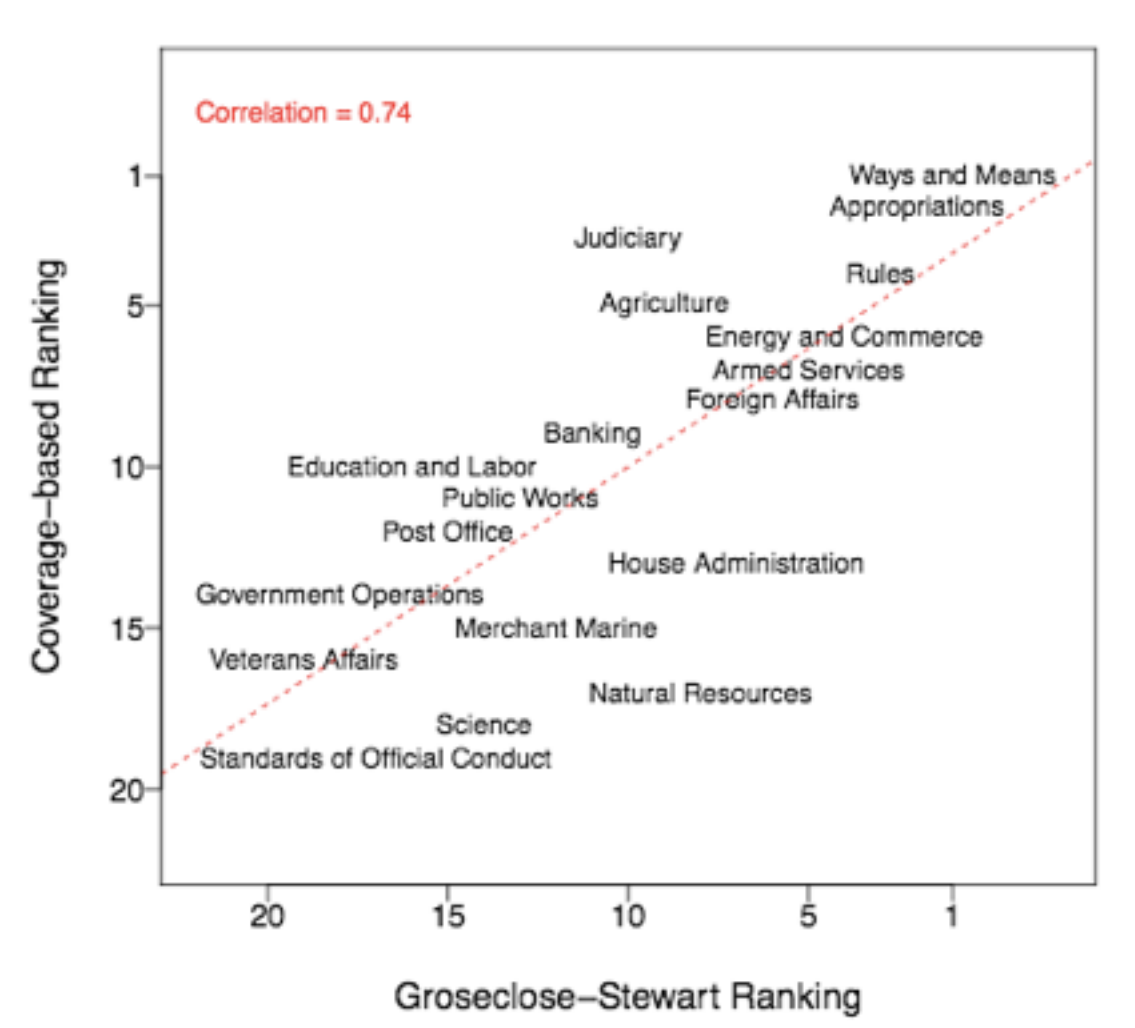

**All Years** 

3. Do members of Congress get mentioned more when they occupy leadership positions?

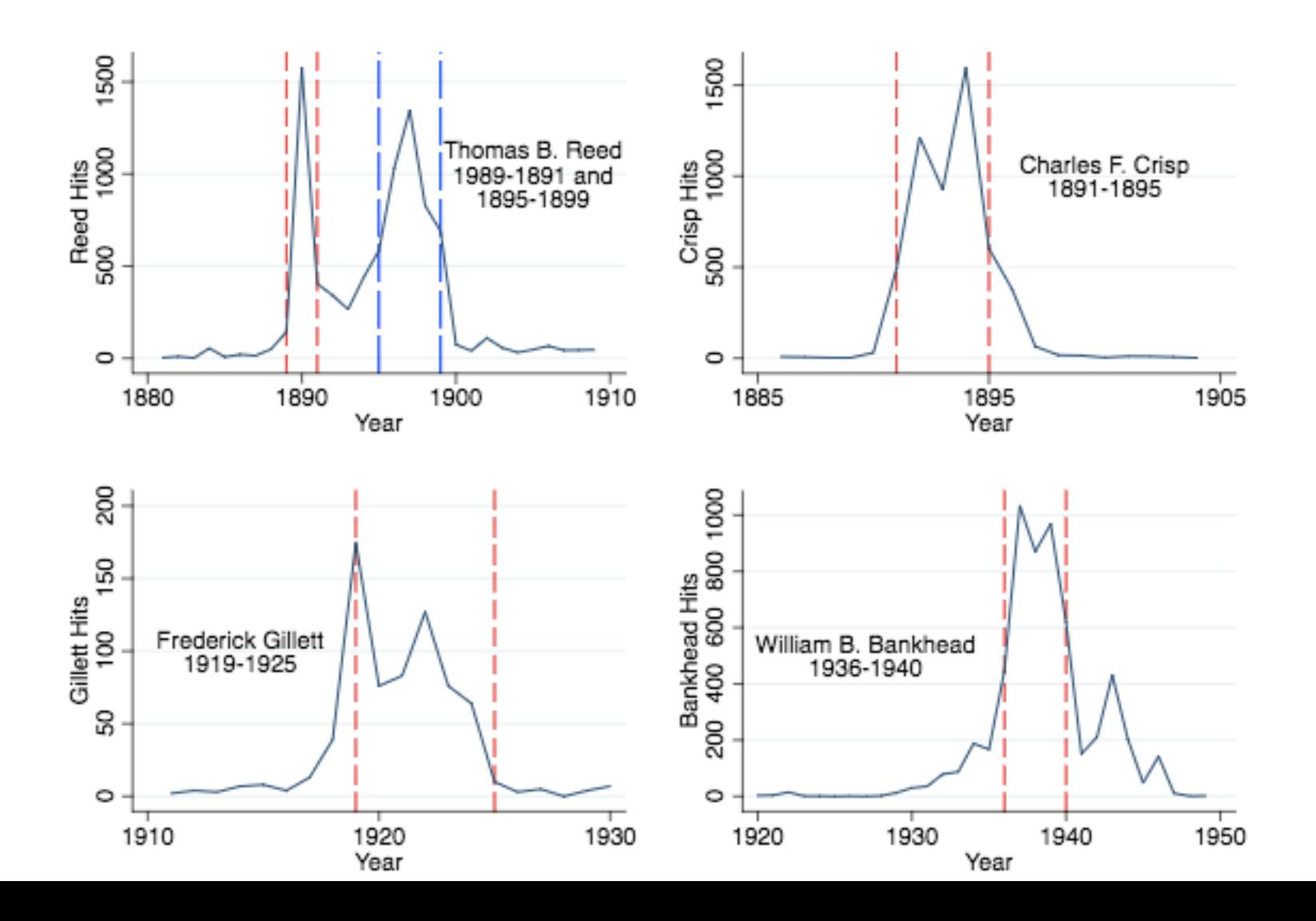

25

4. How well does measure of party committee power correlate with Mayhew's TPO scores for 1966-1970? [corr > .5]

Party Committee Power Over Time in Nine U.S. States

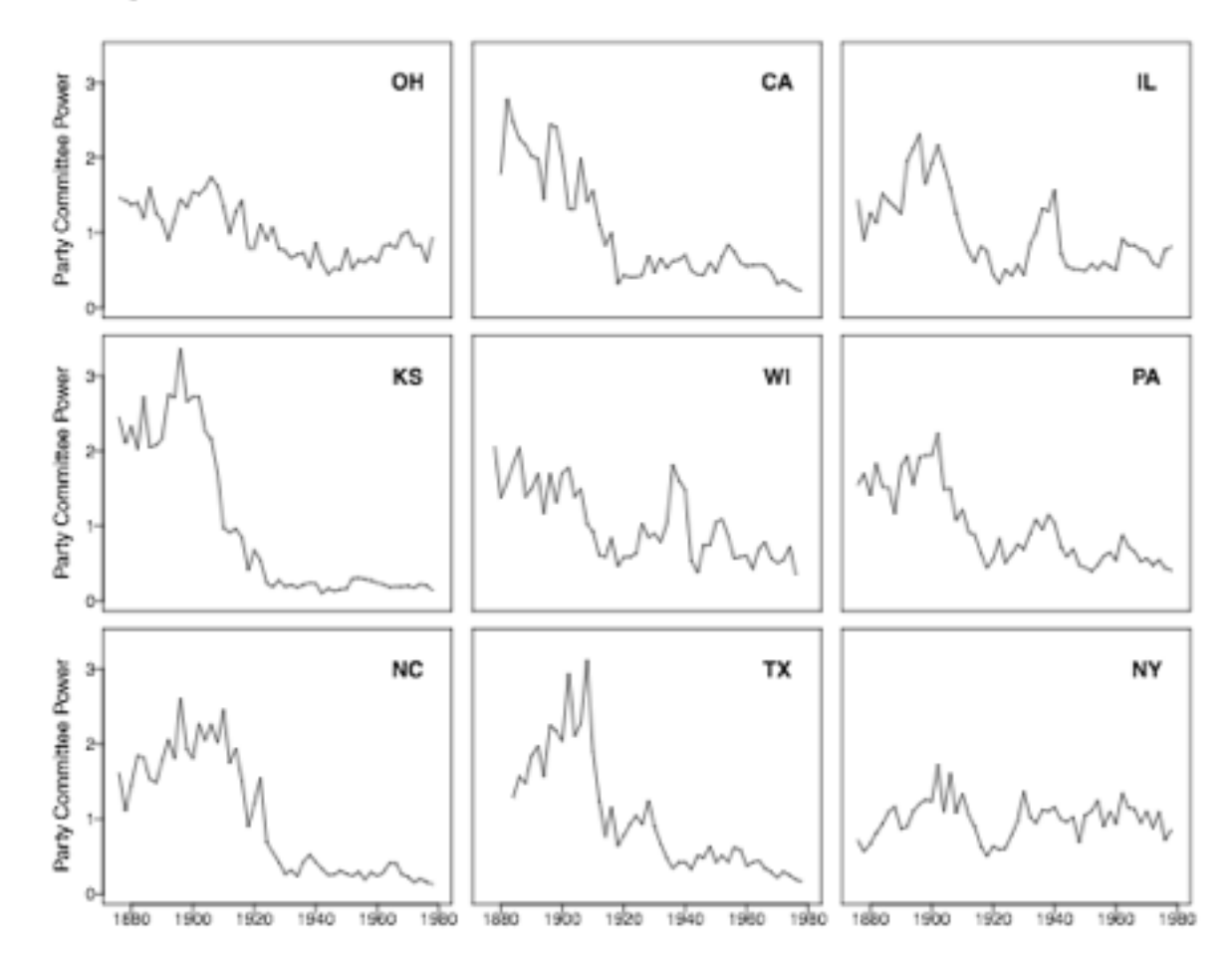

### Skills you should learn if you want to work with text

#### **Collecting text**

- Web scraping
	- Programming ability in something other Stata: "for" loops, data structures, if-else logic, etc
	- Ability with packages that interact with the web:  $RCu$ rl for R, selenium for Python, mechanize for Ruby, etc.
- Optical character recognition: getting data from books, files, etc

#### **Working with text**

• "Regular expressions": absolutely indispensable; possible in Stata too! (key commands: regexm, regexs, subinstr)

**Use case**: given a short biography for each observation, create dummy variable that is 1 if "barrister" "solicitor" "lawyer" or "attorney" appears in the text and 0 otherwise

### Example: Eggers and Hainmueller (2009) "MPs for Sale?"

**Research question**: Was serving in U.K. House of Commons financially rewarding?

**Research design**: Compare wealth at death of narrowly successful and unsuccessful candidates from 1950-1970

**Use of text**: To make data collection cheaper and more reliable

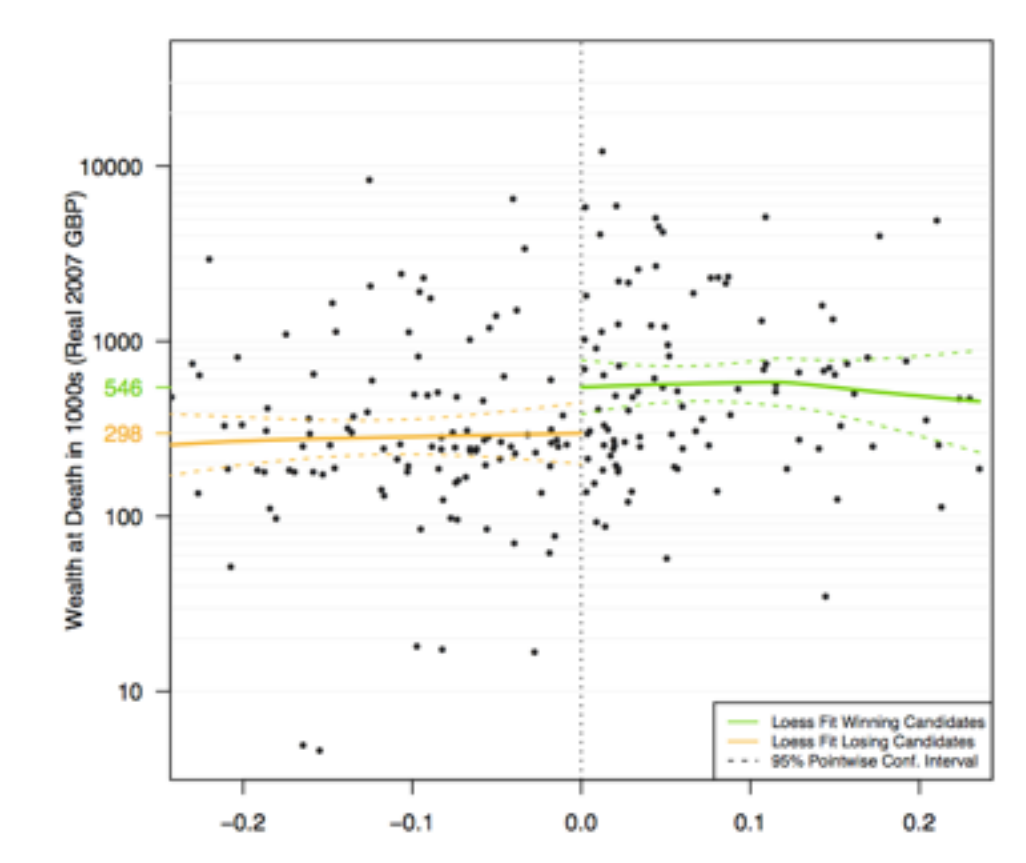

Vote Share Margin in First Winning or Best Losing Race

### Example: Eggers and Hainmueller (2009) "MPs for Sale?"

7 volumes of *Times Guide to the House of Commons*

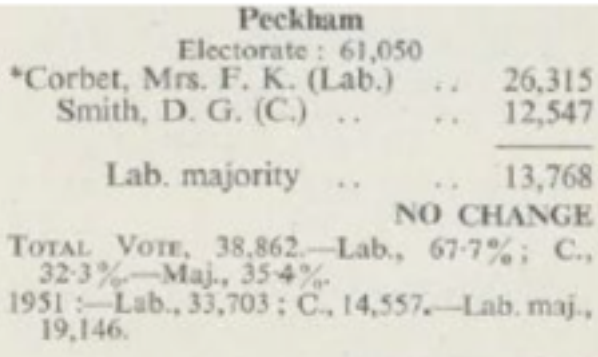

**MRS. FREDA CORBET** represented North-West Camberwell in 1945 and was returned for Peckham in 1950. She contested East Lewisham in 1935. Born 1900 ; educated at Wimbledon County School and University College, London: became a teacher, lecturer, and barrister. A member of London County

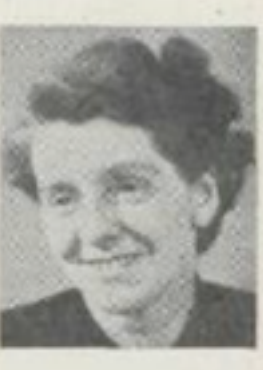

Council since 1934 and chief whip of the Labour group. She is interested in education and penal reform.

MR. DUDLEY SMITH, a journalist, is assistant news editor of a national Sunday newspaper. Has been crime reporter, sports writer, and special correspondent. Born 1926 : educated at Chichester High School. - Converted to text by Widener Library digital services

#### Peckham

Electorate: 61,050 \*Corbet, Mrs. F. K. (Lab.)  $. 26,315$ Smith, D. G. (C.) ..  $\ldots$  12,547 Lab. majority .. 13,768 **NO CHANGE** Total Vote, 38,862 -- Lab., 67-7%; C, 32-3% -- Maj., 35-4%. 1951 :-- Lab., 33,703 : C, 14,557. -- Lab. maj., 19.146.

Mrs. Freda Corbet represented North-West Camberwell in 1945 and was returned for Peckham in 1950. She contested East Lewisham in 1935. Born 1900 ; educated at Wimbledon County School and University College, London ; became a teacher, lecturer, and barrister. A member of London County Council since 1934 and chief whip of the Labour group. She is interested in education and penal reform.

Mr. Dudley Smith, a journalist, is assistant news editor of a national Sunday newspaper. Has been crime reporter, sports writer, and special correspondent. Born 1926 : educated at Chichester High School.

Converted to database using **regular expressions** to identify party, vote count, profession, school, date of birth for each candidate

### Web scraping example: Eggers and Hainmueller (2009) "MPs for Sale?"

**Pseudocode**: For each candidate,

- go to search form
- enter surname and date of birth
- click search button
- collect results
- identify matches based on first name/ initials using **regular expressions**

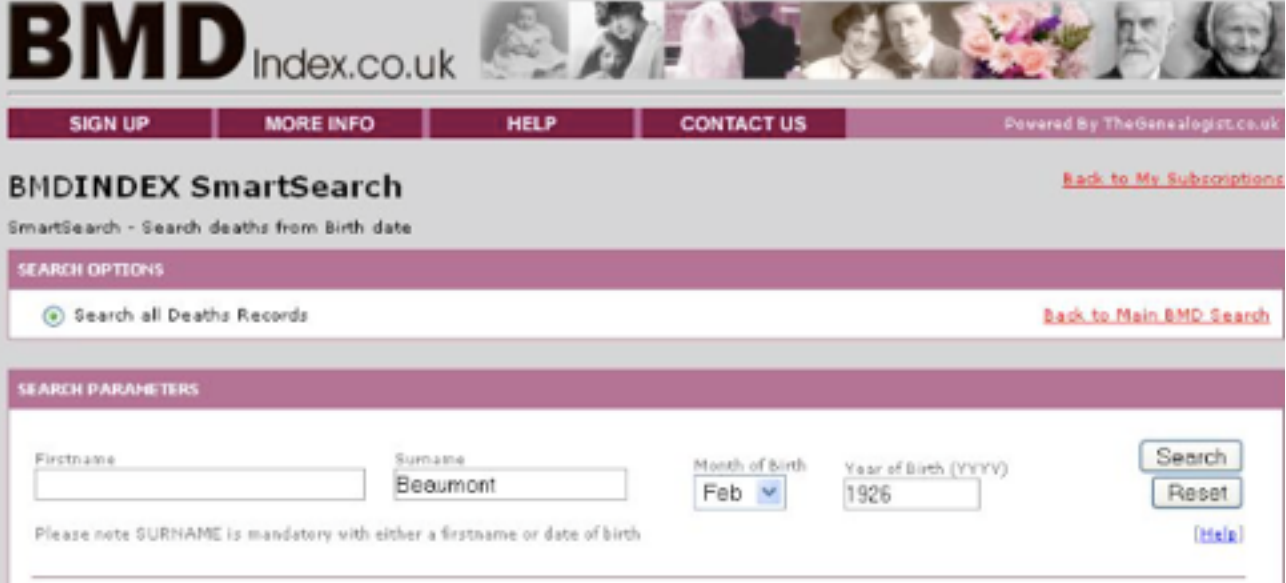

Shoving records 1 - 7 of 7 records found in Death registers between January 1984 and December 2005

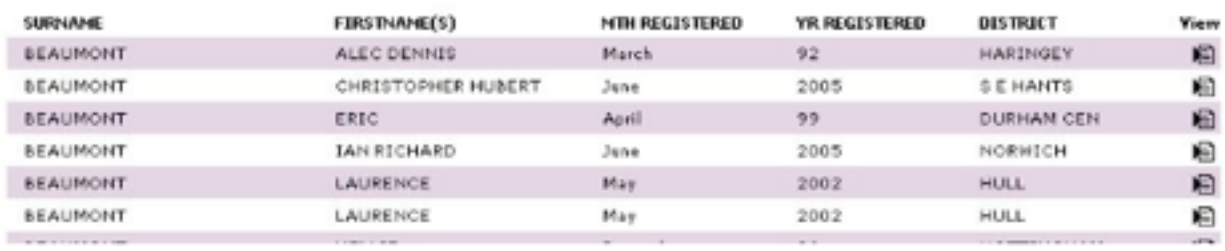

## Resources for learning these tools

- Google and the internet: endless tutorials, help pages, etc
- Standard texts for getting started in R, Ruby, Python etc
- Simon Jackman (2006), "Data from the web into R" [still good on basic process]
- Ingo Feinerer (2008), "An introduction to text mining in R"
- Gaston Sanchez (2013), "Handling and processing strings in R"
- Pablo Barberá (2013), "Scraping twitter and web data using R"
- Chris Hanretty (2013), "Scraping the web for arts and humanities" [Python]

## Take-aways for today

- content analysis is exciting and promising
- research is research:
	- big data  $+$  amazing stats  $+$  boring question  $=$  boring
	- big data  $+$  amazing stats  $+$  bad research design  $=$  bad
- there are many fancy things to do (we'll talk about them)
- before doing those things, you often have to un-fancy things: collecting data, counting things
- some of the best research involving text does **nothing** fancy